The Information Technology Services Department has implemented a new online Ticketing System (4ITSupport End User Portal) to submit requests for technical assistance. The Ticketing System will replace Email submission of requests for assistance effective, Thursday, July 30, 2015. The Ticketing System is easy to use and has helpful features not available when submitting requests by email. The 4ITSupport Team welcomes your questions and/or comments. You can also bring your questions or comments to our Help Sessions.

**ONE-HOUR HELP SESSIONS IN B2-31 APRIL 6TH - MAY 27TH**

- $\bullet$  Monday 1:30 PM 2:30 PM
- $\bullet$  Wednesday 10:00 AM 11:00 AM

# **Features and Benefits Comparison – Email & Ticketing System**

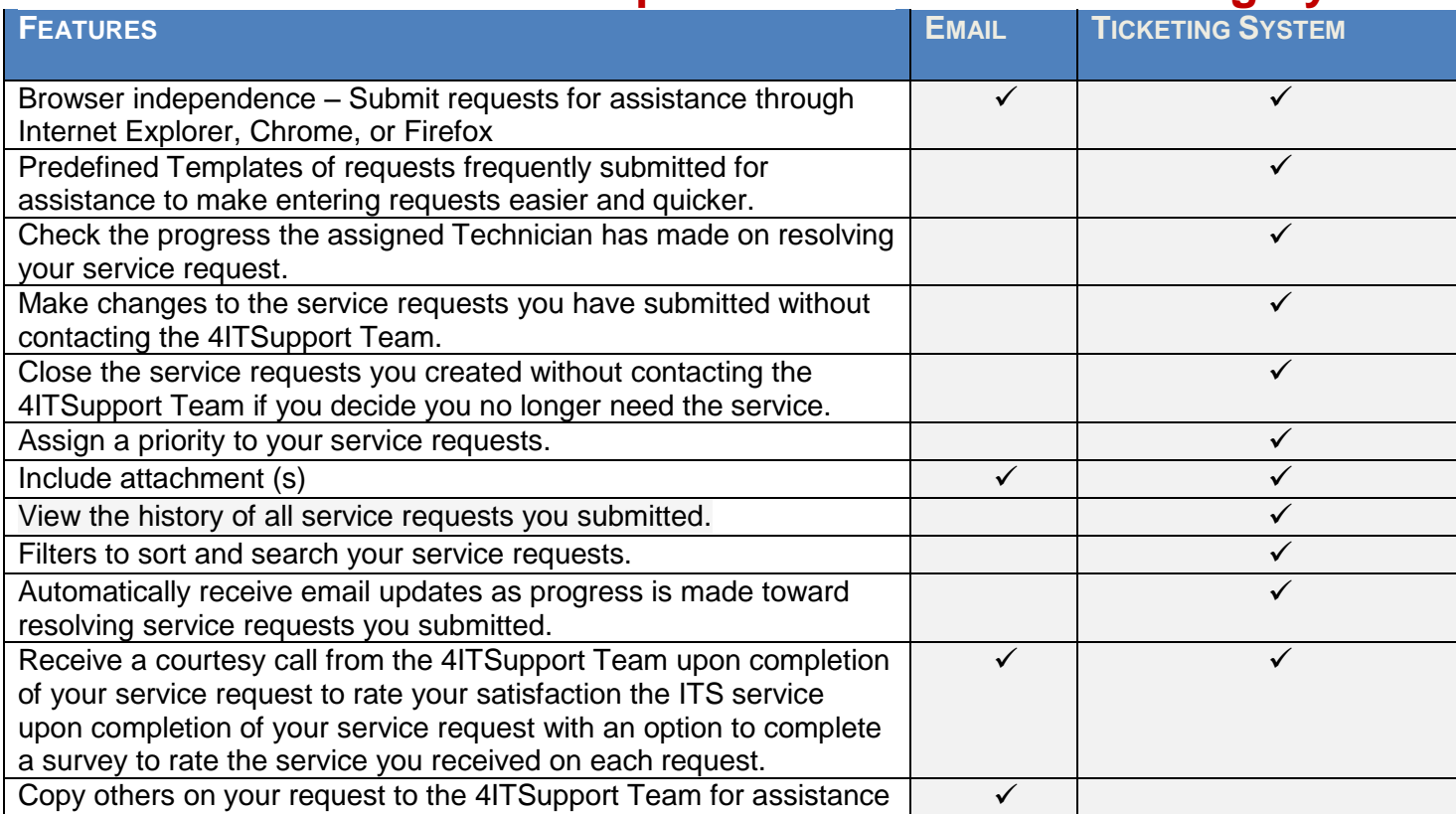

#### COMMUNITY COLLEGE OF PHILADELPHIA

# INFORMATION TECHNOLOGY SERVICES: **Welcome to the New Ticketing System (4ITSupport End User Portal) Getting Started – INSTRUCTIONS TO LOGIN AND SUBMIT A PROBLEM OR REQUEST TO 4ITSUPPORT**

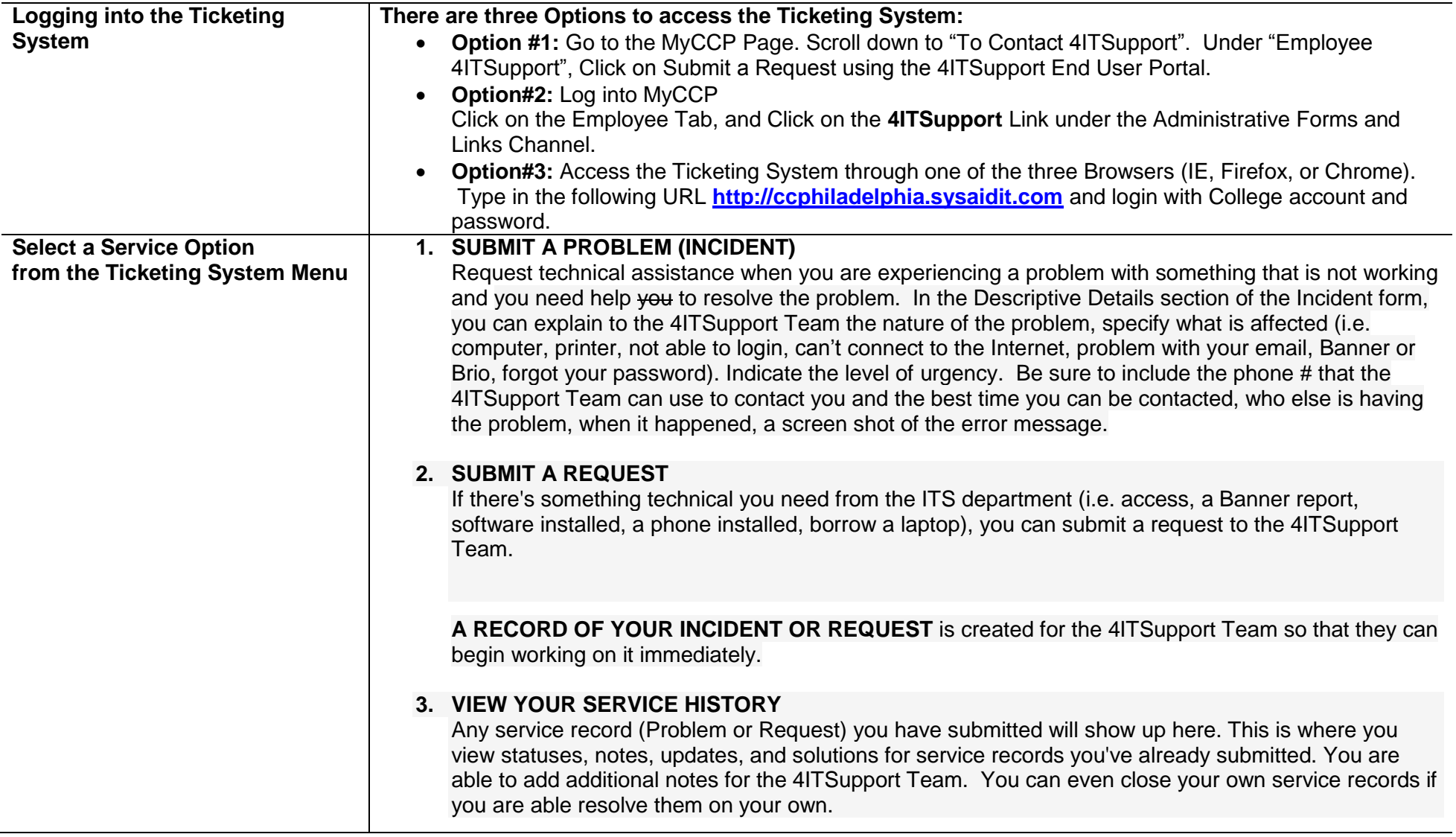

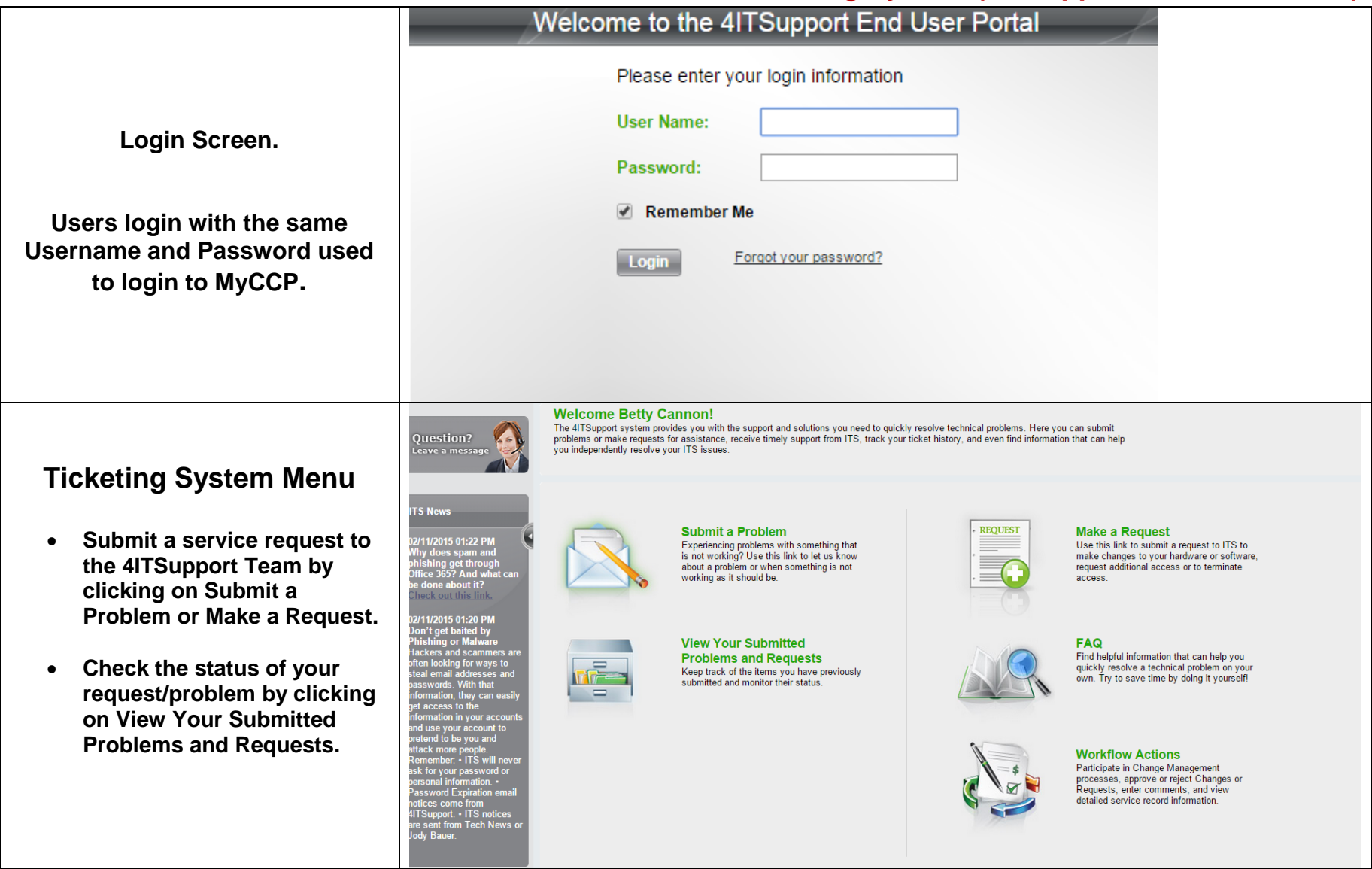

## COMMUNITY COLLEGE OF PHILADELPHIA INFORMATION TECHNOLOGY SERVICES: **Welcome to the New Ticketing System (4ITSupport End User Portal) This is Input screen for Submitting a Problem or a Request using the Ticketing System**

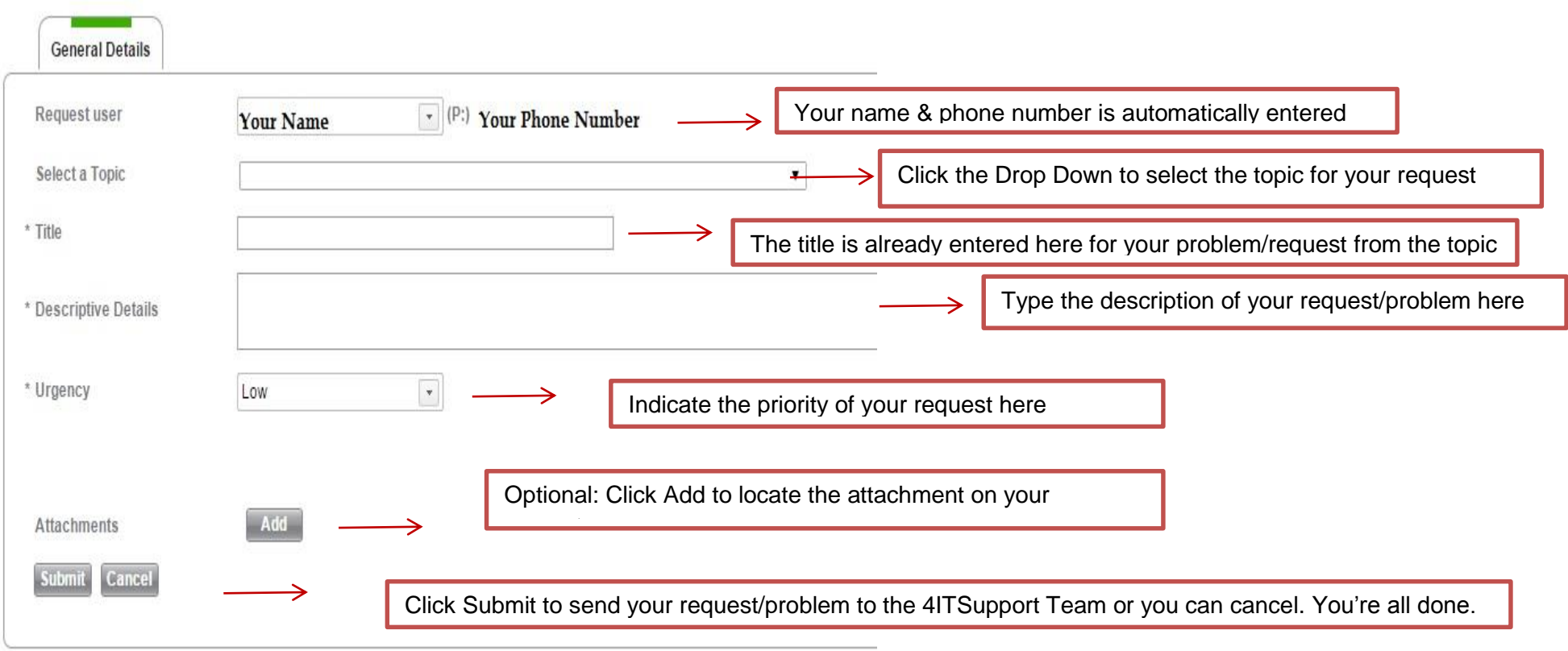

# COMMUNITY COLLEGE OF PHILADELPHIA INFORMATION TECHNOLOGY SERVICES: Welcome to the New Ticketing System (4ITSupport End User Pre <sup>Navigation Bar</sup> This is a sample of a REQUEST that includes the Progress / response from a 4ITSupport Team member.

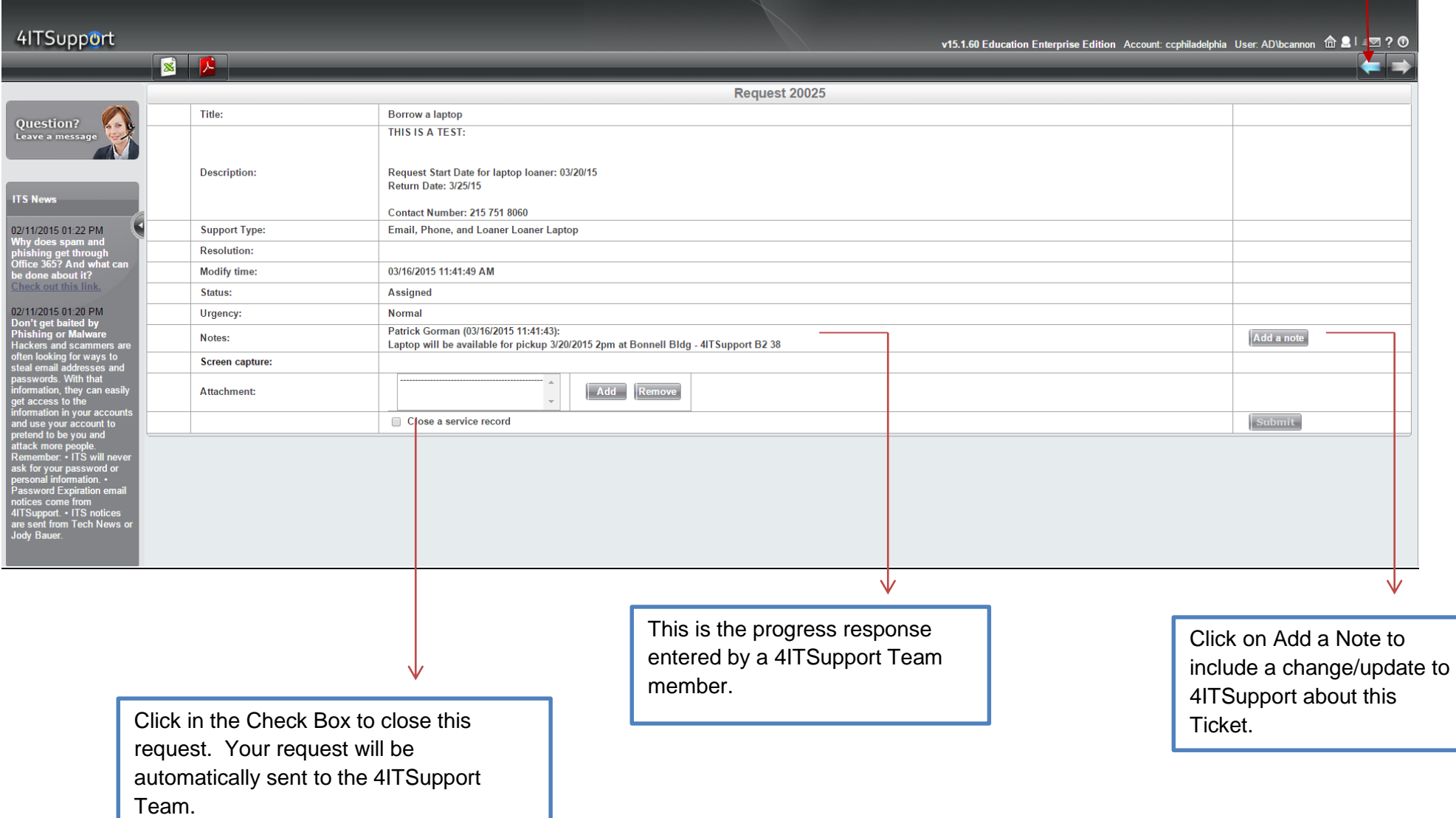

### **This is a sample of the automatic EMAIL reply that all End Users receive in response to Service Requests.**

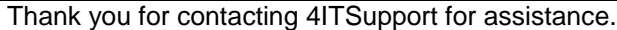

You are receiving this message because you submitted a new request for assistance, modified an existing request/incident, or the 4ITSupport Team has processed your request and want to confirm your satisfaction with our service.

New and existing service records will be addressed as soon as possible by a member of our team. If deskside support is required in your office, you will be contacted to confirm your availability for the service visit.

Please reference the Ticket number (included in the subject of this email) should you need to contact us further about this service request.

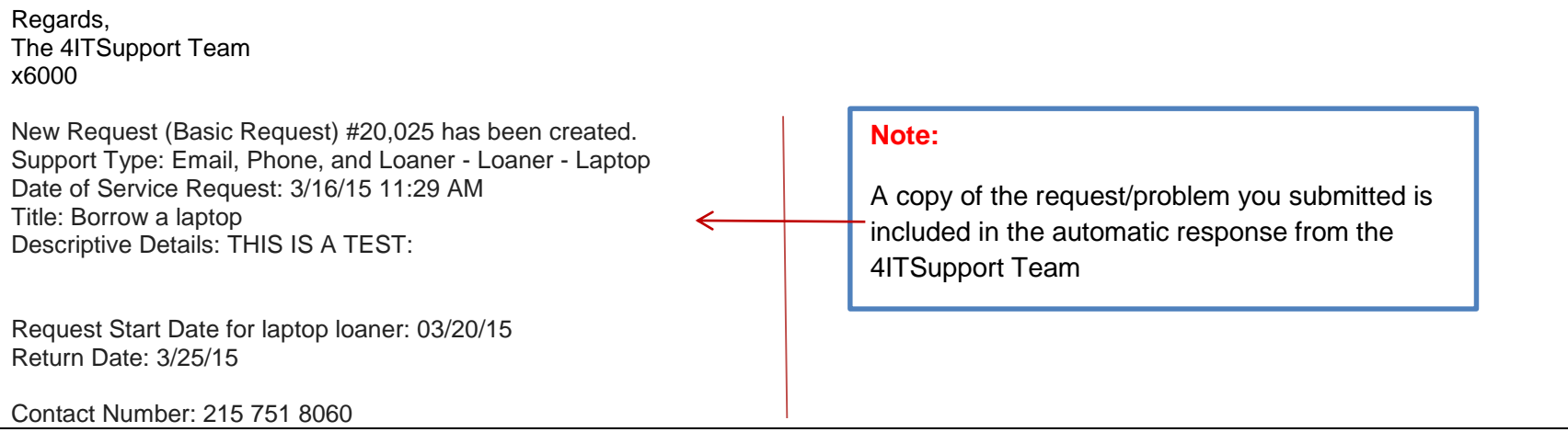

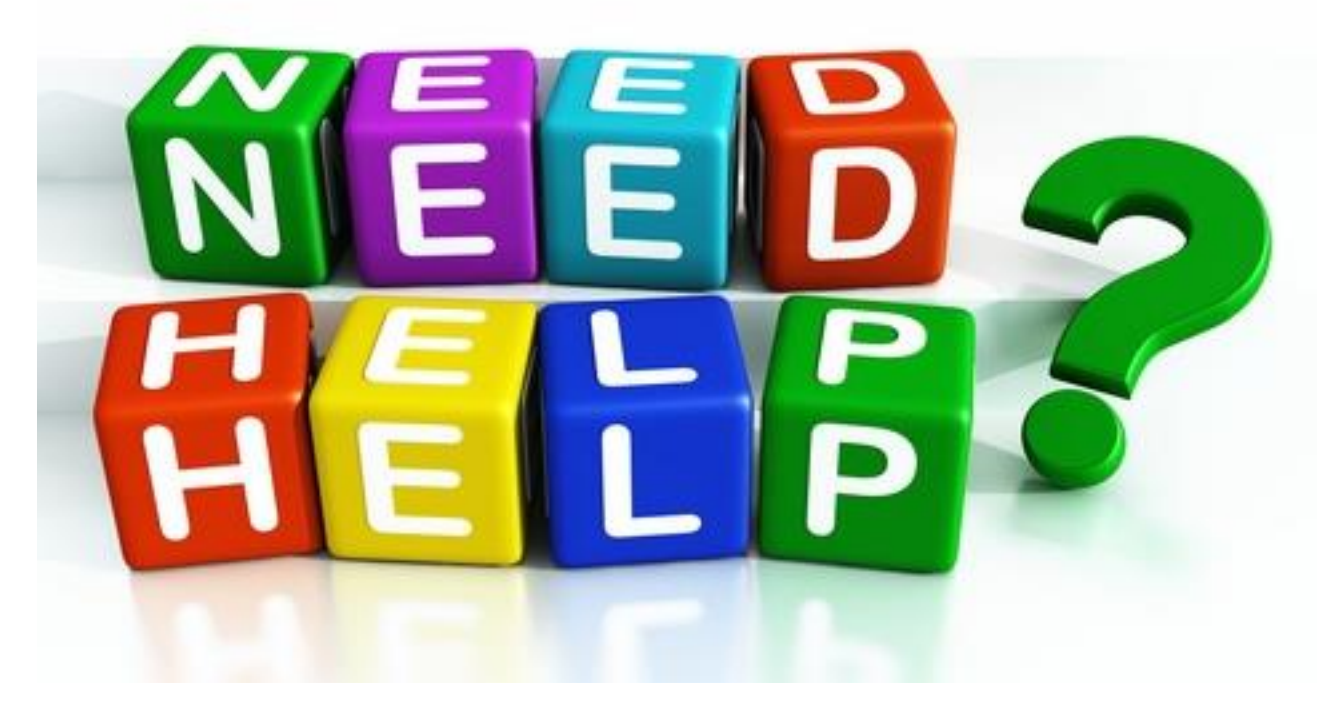

4ITSupport

Phone: 215 496 6000

Walk-in: B2-38